# MoVis - Movie Recommendation and Visualization

CPSC 547 Infomation Visualization Project

Ye Chen - clara.yechen@gmail.com

Yujie Yang - yangyujie.hust@gmail.com

# Introduction

Nowadays, movies becomes a popular way for people to releax after one day's intense work, or spend spare time together with friends. And a good movie recommendation system could help users find a satisfying movie without much exploration and searching.

## Tasks

1) Finding a target movie when the user has preferences for the rating, boxoffice, genre or year of movies. Current movie recommendation websites usually produce a list of movies after the user choose their preferences, as shown in Figure1. However, the users have to scroll up and down to find a target movie on the list without the overview of the selected movies. And therefore our aim is to help produce an overview of the movie data according to the user's preferences, as well as looking into the details of each movie.

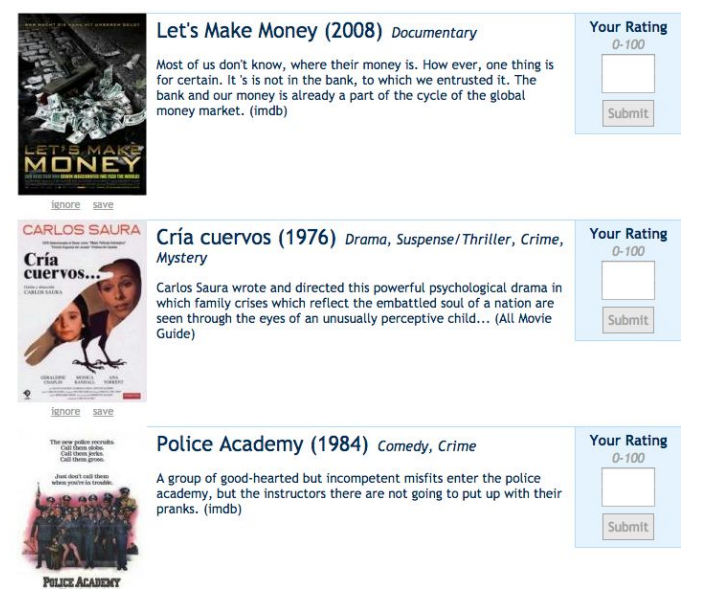

Figure 1. Criticker recommendation page

2) Exploring the movies casted by a specific actor/director and the other actors/directors. When the user is a fan of a actor/actress, he/she would be interested to see what movies were casted by the actor/actress and also the networks of cooperations. Our aim is to provide an overview of related movies and a network graph of a specific actor/actress.

#### **Dataset**

Our dataset is from IMDB PRO, where they provide information about a movie's name, running time, release data, genre, boxoffice, rating, summary, list of directors and list of movie actors, as shown in Figure 2. The data we have scrawled is composed of the top 1597 movies from 2001 to 2011, as shown in Figure 3. In next step, we may scrawl the newest dataset from IMDB PRO with recently published movie datas. Since the data is mostly clean, we only have to do some simple data transformation from text to number like boxoffice; and text to network data like actors.

|                   | Overview         | <b>Filmmakers</b>                                                                     | Details ÷                                    | Media $\approx$ | Opinion ÷                                                     |  |  |  |
|-------------------|------------------|---------------------------------------------------------------------------------------|----------------------------------------------|-----------------|---------------------------------------------------------------|--|--|--|
| H.                |                  |                                                                                       |                                              |                 |                                                               |  |  |  |
|                   | <b>BUDGET</b>    | \$108MM (estimated)                                                                   |                                              |                 |                                                               |  |  |  |
| HOME              | OPENING WKD      | \$54MM (USA)                                                                          |                                              |                 |                                                               |  |  |  |
|                   | <b>GROSS</b>     | \$197MM (USA)                                                                         |                                              |                 |                                                               |  |  |  |
| OCTORER           | <b>AWARDS</b>    | 1 win See all »                                                                       |                                              |                 |                                                               |  |  |  |
| Photos (62)       | <b>SUMMARY</b>   | During a manned mission to Mars, Astronaut Mark Watney is presumed dead               |                                              |                 |                                                               |  |  |  |
| Videos (39)       |                  | after a fierce storm and left behind by his crew. But Watney has survived<br>and More |                                              |                 |                                                               |  |  |  |
| Add to List       | ÷                |                                                                                       |                                              |                 |                                                               |  |  |  |
| <b>MOVIEmeter</b> | Filmmakers (905) |                                                                                       |                                              |                 |                                                               |  |  |  |
| 6                 | <b>ROLE</b>      | <b>NAME</b>                                                                           |                                              |                 |                                                               |  |  |  |
| # 1 this week     | Director         | <b>Ridley Scott</b>                                                                   |                                              |                 |                                                               |  |  |  |
|                   | Writers          |                                                                                       | Drew Goddard (Screenplay)   Andy Weir (Book) |                 |                                                               |  |  |  |
|                   | Producers        |                                                                                       |                                              |                 | Mark Huffam   Simon Kinberg   Michael Schaefer   Ridley Scott |  |  |  |

Figure 2. IMDB PRO page

| imdb                     | name                          | vear | rate |      | runtime(mincertificateboxoffice budget |                          |                              | opening thirelease da budget US (budget othiother type Release Da gener |                  |                     | gener             | gener   | gener  |
|--------------------------|-------------------------------|------|------|------|----------------------------------------|--------------------------|------------------------------|-------------------------------------------------------------------------|------------------|---------------------|-------------------|---------|--------|
|                          | $t_{t0499549}$ Avatar $(200)$ | 2009 |      | 7.9  | 162 PG 13                              | 761000000 \$237,000,00   | 3, 452 18 December 237000000 |                                                                         | 16-Dec-09 Action |                     | Adventure Fantasy |         | Sci-Fi |
|                          | 1 tt0468569 The Dark Ki       | 2008 |      |      | 152 PG 13                              | 533000000 \$185,000,00   | 4.366 18 July 20 185000000   |                                                                         | 14-Jul-08 Action |                     | Crime             | Drama   |        |
| 9 tt0383574 Pirates of   |                               | 2006 |      | 7.3  | 151 PG 13                              | 423000000 \$225,000,00   | 4, 133 7 July 2004 225000000 |                                                                         | 24-Jun-06 Action |                     | Adventure Fantasy |         |        |
| 10 tt0435761 Toy Story 1 |                               | 2010 |      | 8.4  | 103G                                   | 415000000 \$200, 000, 00 | 4,028 18 June 20 200000000   |                                                                         |                  | 17-Jun-10 Animation | Adventure Comedy  |         | Family |
| 14 tt1055369 Transformei |                               | 2009 |      |      | 150 PG 13                              | 402000000 \$200, 000, 00 | 4, 234 24 June 201 200000000 |                                                                         | 22-Jun-09 Action |                     | Adventure Sci-Fi  |         |        |
| 16 tt1201607 Harry Pott  |                               | 2011 |      | 8.1  | 130 PG 13                              | 381000000 \$125,000,00   | 4,375 15 July 20 125000000   |                                                                         |                  | 11-Jul-11 Adventure | Fantasy Mystery   |         |        |
| 18 tt0121766 Star Wars:  |                               | 2005 |      | 7,7  | 140 PG 13                              | 380000000 \$113,000,00   | 3,661 19 May 200 113000000   |                                                                         | 19-May-05 Action |                     | Adventure Fantasy |         | Sci-Fi |
| 22 tt1399103 Transformei |                               | 2011 |      | 6, 3 | 154 PG 13                              | 352000000 \$195,000,00   | 4.011 29 June 20 195000000   |                                                                         | 28-Jun-11 Action |                     | Adventure Sci-Fi  |         |        |
| 26 tt0413300 Spider-Man  |                               | 2007 |      | 6.2  | 139 PG 13                              | 337000000 \$258,000,00   | 4, 252 4 May 2007 258000000  |                                                                         | 30-Apr-07 Action |                     | Adventure         |         |        |
| 27 tt1014759 Alice in We |                               | 2010 |      | 6.5  | 108 PG                                 | 334000000 \$200, 000, 00 | 3.728 5 March 20 200000000   |                                                                         |                  | 05-War-10 Adventure | Family            | Fantasy |        |

Figure 3. Example of dataset

# Previous work

FilmFinder[1] features tightly coupled interactive filtering, where the result of moving sliders and pressing buttons is immediately reflected in the visual encoding.

Co-author graph in Microsoft academic search (Figure 4) show us the top 30 co-authors of the main researcher. The distance of two nodes has a negative correlation with cooperation times of the two people. It allows users drag the nodes to explore and change the main researcher in the middle.

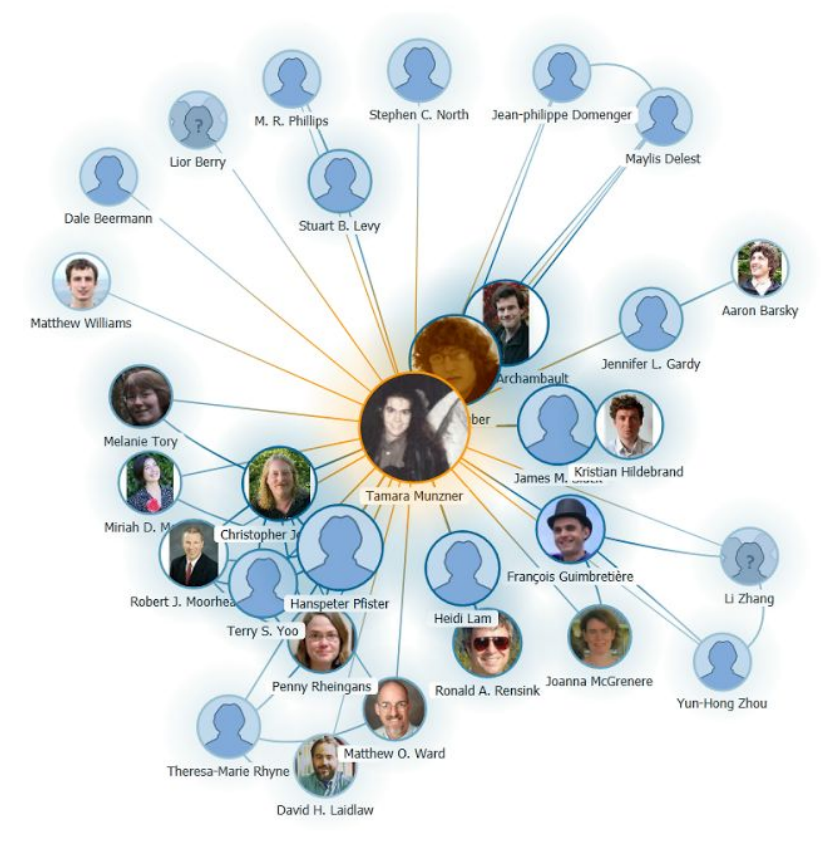

Figure 4. Co-author graph of Tamara on Microsoft academix research<sup>1</sup>

## MoVis Description

## Main Page

To give users a general taste of all the movies, we design this main page Figure 5, with a Time X Rating scatterplot as the main view. In the main view, each point stands for a movie item, and the users could zoom in/out to explore the dense part. We encode genre into color hue, and show the distribution of genre in a histogram below the main view. Meanwhile, the histogram also acts as a genre filter. We divide boxoffice into three classes and encode them into size. And runtime could be used to filter movies by change the min and max of the range on the time axis. All the attributes and the corresponding channels used in the main view are listed in Table 1.

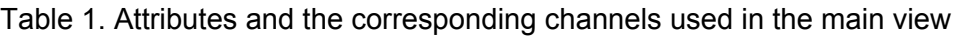

| <b>Attribute</b> | <b>Channels</b>        | <b>Notes</b> |
|------------------|------------------------|--------------|
| Release Time     | Spatial region(x axis) | Scatterplot  |
| Rating           | Spatial region(y axis) | Scatterplot  |

<sup>1</sup> From http://academic.research.microsoft.com/VisualExplorer#878415

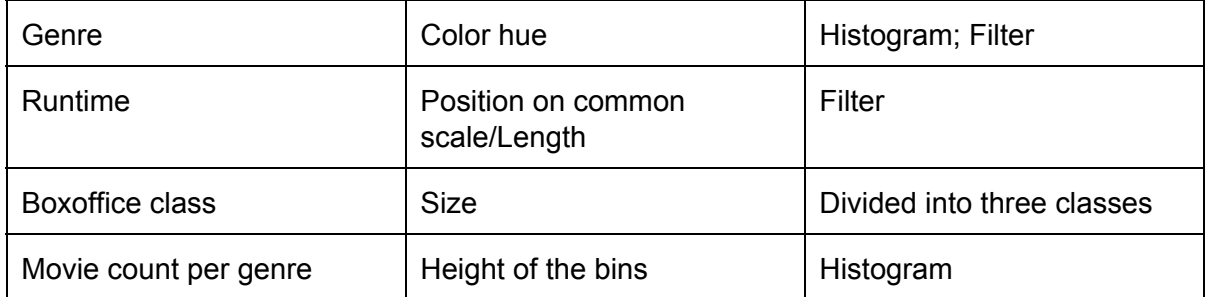

We create a new feature called detail finder. The users could choose one of three sizes, and drag the finder window to explore the main view. All the points in the finder window will be listed in the detail list below. And each row includes the link to the movie's iMDB page. When the mouse moves to a specific row, the corresponding point in the main view will be highlighted.

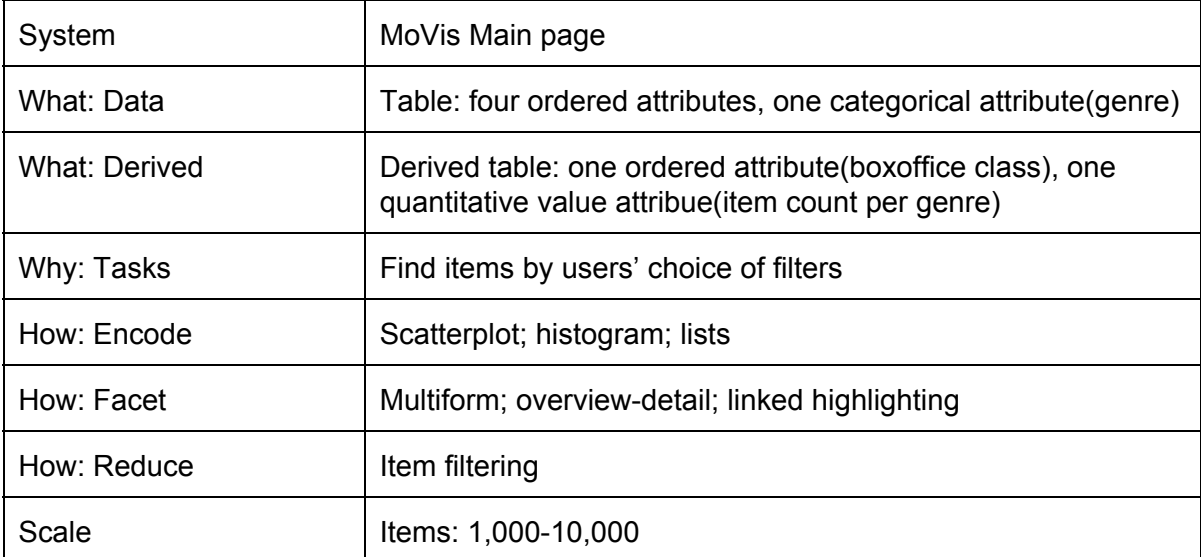

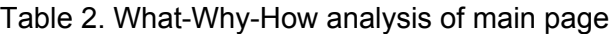

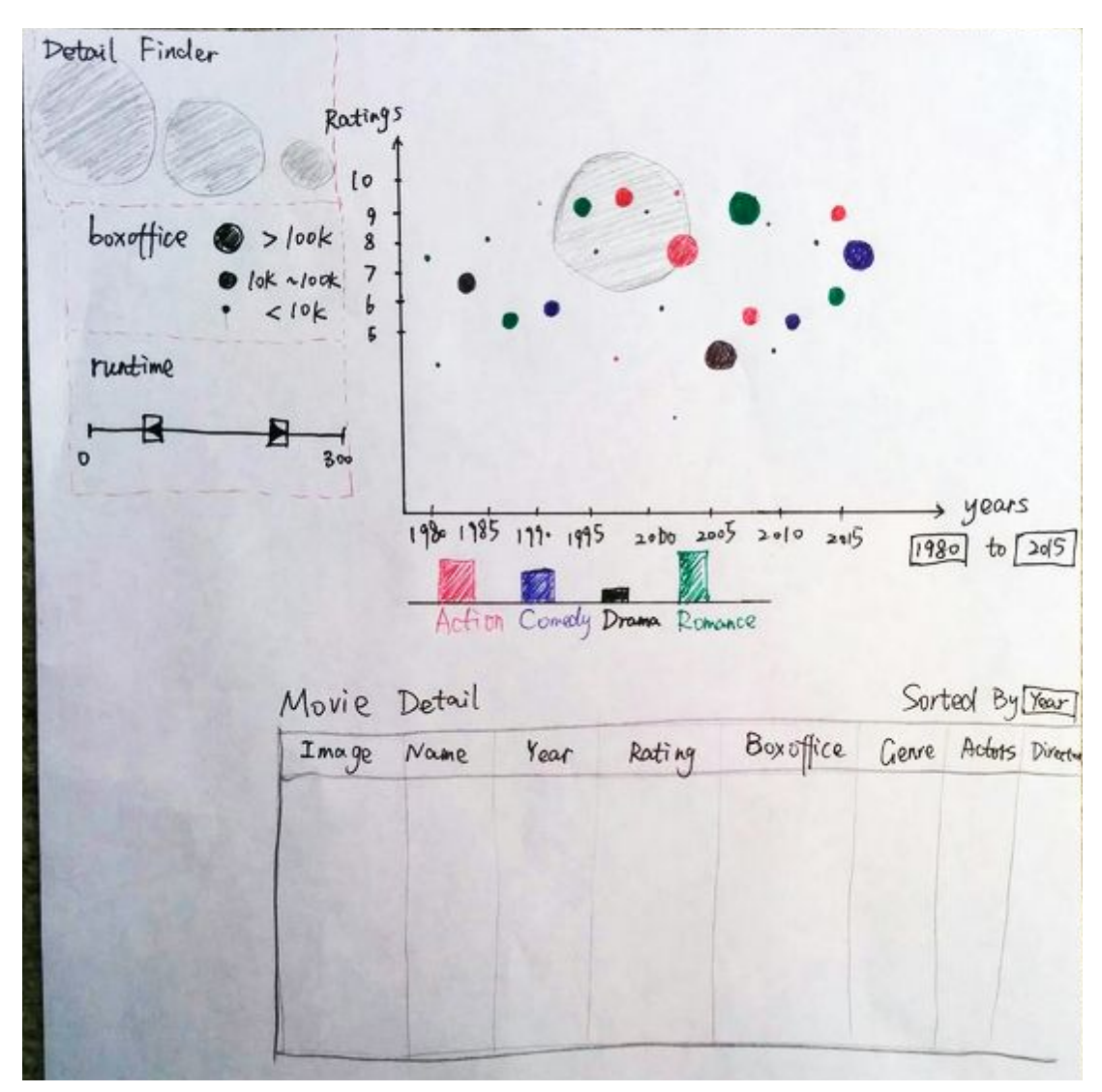

Figure 5. Overview of the main page

## Actor/Director Page

Each actor/director in our data has a personal page showing their products and relationship. Each page has two views(Figure 6): the upper one is similar with the one in main page(Figure 5), but we encodes each movie into image/text. If you click on any image, a detail window of the movie will pop up. And the lower one shows the relationship in node-link diagram with the main actor in the middle of the graph. This idea comes from the co-author graph in Microsoft academic search(Figure 4). People who cooperate with the main actor are encoded into nodes and the relationship into links. The distance of two nodes has a negative correlation with the cooperation times. Table 3 shows the What-Why-How analysis of actor/director relationship vis. When you click on any of the nodes, it will directly go into the corresponding actor/director's personal page.

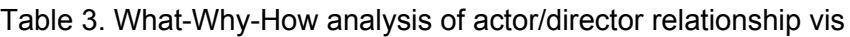

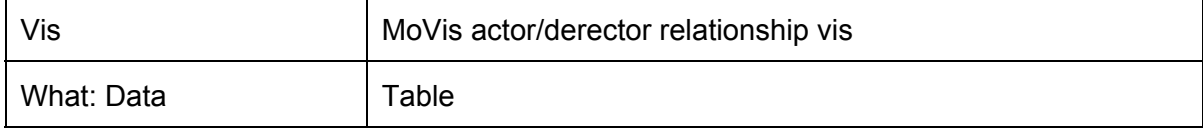

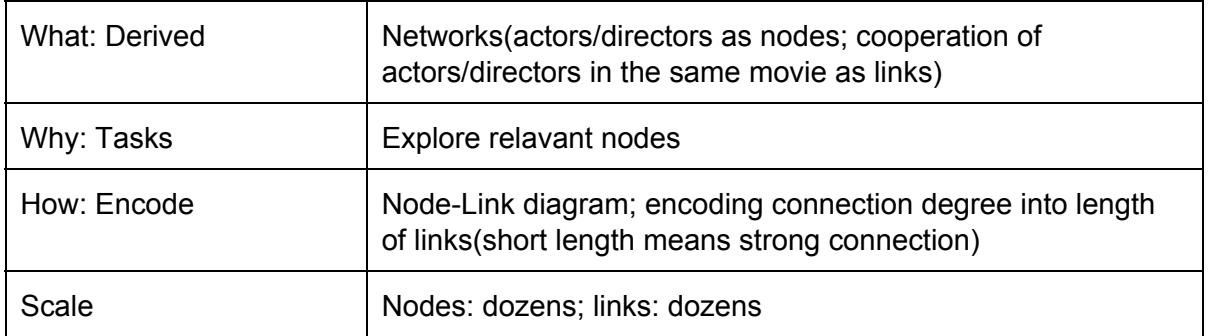

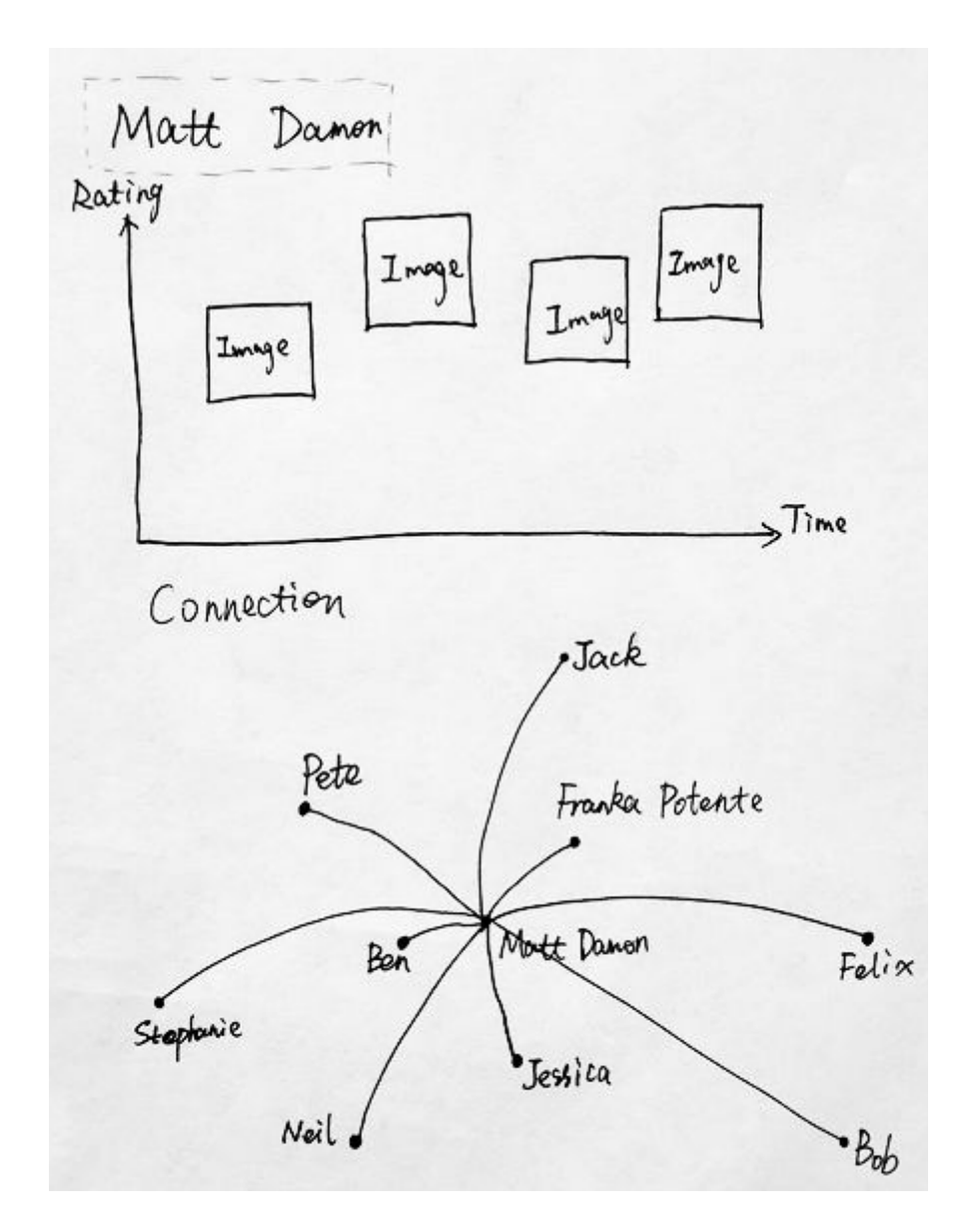

Figure 6. Overview of the actor/director page

# Scenario

## Scenario I

Stephanie is a computer science student at UBC. In one Saturday night, she finished all the projects just before deadline and wanted to watch a movie to relax at home. She opened the MoVis website, chose her favourate genre animation movies. She zoomed in the scatterplot and draged the finder tool to select several movies with scores higher than 8 in recent 10 years. Then a list of the chosen movies came to eyes. She sorted the list by boxoffice, and suddenly found the first one UP was made by her favourate director Pete Docter. Therefore, she decided to watch this lovely movie and was deeply moved by the romantic story.

## Scinario II

Felix is a big fan of Matt Damon. One day, he wanted to watch a movie after working. He went to the personal page of Matt on MoVis website. He found he'd watched all the movies shown on Matt's timeline. When he scrolled down, he saw the network of Matt. He found that Matt has a strong connection with Franka Potente, who is actually the actress of his favourate movie The Bourne Identity. He clicked Franka's name, entered her personal page, and found a movie Blow with a high rating. So he finally chose this one for his night and enjoyed it a lot.

# Implementation approach

We will build the vis system using HTML, D3 and CSS. We'll not use any pre-existing software.

# Personal expertise

## Ye:

I am in the programme of Mangement Information Systems. I had some experiences with web developing and played with Tableau before, but I have not used any VIS programming tool before. I personally like movie a lot, and it would be interesting to play with movie data and make recommendation vis out of it.

## Yujie:

I did my bachelor in Automation and transfered to Computer Science now. I've done a few programming projects but I have neither web development skills nor experience with visualization. However, during the learning of vis, I found it interesting to visually "read" and think of data. Although I might not go further deep in this area, it is still neccessary and useful for me to implement those vis concepts into a realistic application. That's bacislly why we decide to do a movie recommendation vis.

## Milestones and schedule

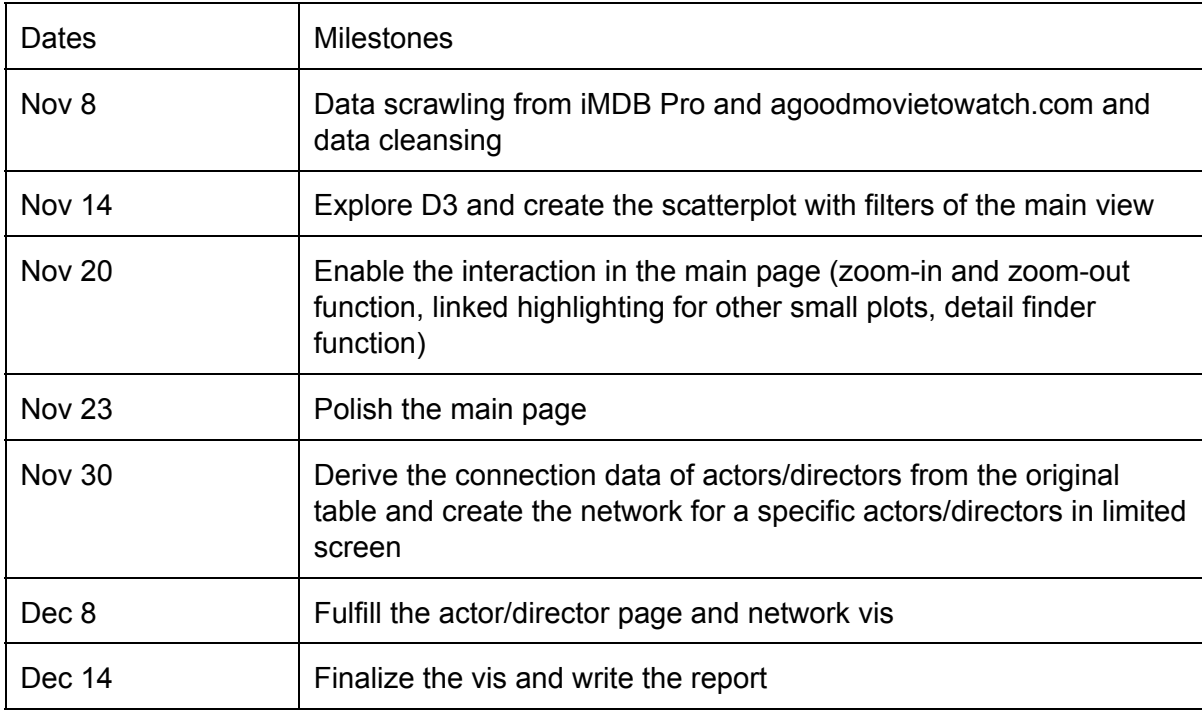

# **Reference**

[1] Ahlberg C, Shneiderman B. Visual information seeking using the filmfinder[C]//Conference companion on Human factors in computing systems. ACM, 1994: 433-434.